See the following link: <a href="http://online.santarosa.edu/section/?22943">http://online.santarosa.edu/section/?22943</a> for *InDesign 2 Section 5649* Information

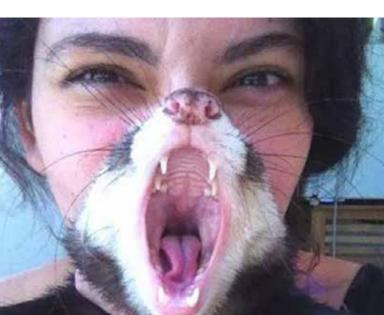